# ŠKOLA ONLINE

## PŘÍSTUP K INFORMACÍM A JEJICH ZABEZPEČENÍ

□ Každý rodič nebo student, který přistupuje k elektronické žákovské, má svoje osobní heslo, pomocí kterého má přístup pouze k těm informacím, které jsou pro něj určeny. Díky tomu jsou pro žáka dostupné pouze jeho vlastní výsledky a pro rodiče pouze výsledky jeho dětí.

Elektronická žákovská je rozdělena do tří modulů podle typu informací, které poskytuje. Je pouze na vás, zda budete využívat pouze některé z nich nebo všechny.

#### Moduly aplikace el. žákovská:

- $\Box$  Docházka a rozvrh
- Výsledky a plány hodnocení
- $\Box$  Komunikace

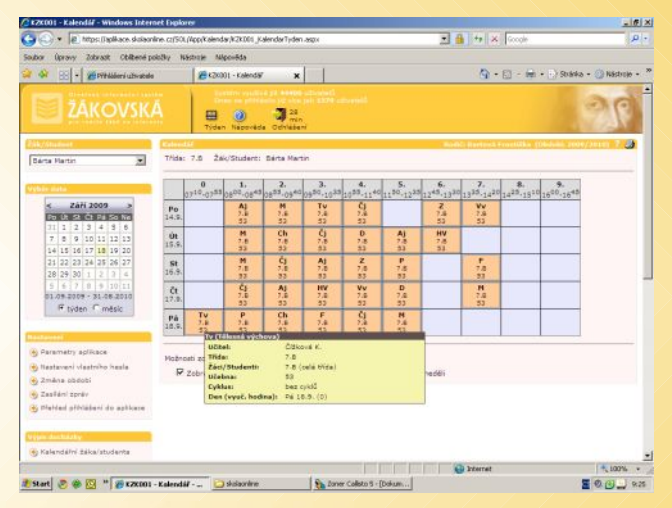

## JAK ZAČÍT POUŽÍVAT ELEKTRONICKOU ŽÁKOVSKOU?

na třídních aktivech dostanete přístupový kód (PIN)

v internetovém prohlížeči na Vašem

počítači zadejte adresu

### http://skola.plzen-edu.cz/RegistraceUziv

a proveďte registraci dle pokynů

**D** pro další přístup do aplikace již

používejte adresu

http://skola.plzen-edu.cz/SOL a Vaše jméno a heslo

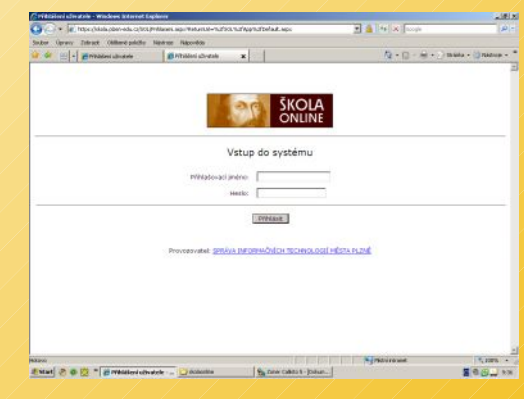